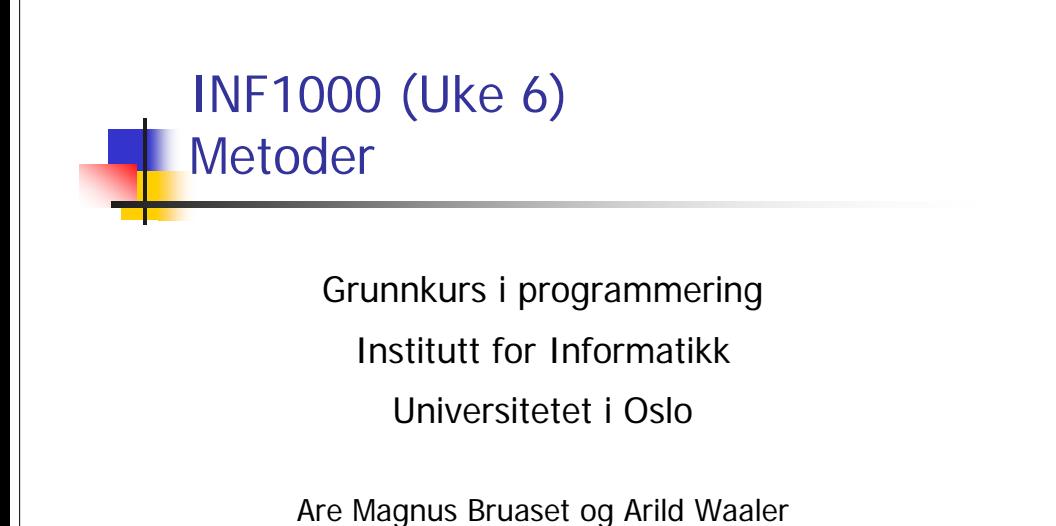

### Blokker og metoder ■ En <u>blokk</u> er en samling instruksjoner omgitt av krøllparenteser: **{ instruksjon 1; instruksjon 2; ....instruksjon n; }**

 Alle steder i et Java-program hvor det kan stå en instruksjon, kan vi om ønskelig i stedet sette inn en blokk

 $7$ 

Metoder

 Siden en blokk ofte forekommer flere steder i et program, hadde det vært praktisk om vi kunne definert blokken en gang for alle og gitt den et navn.

Da trenger vi bare å angi blokkens navn hvert sted vi ønsket å få utført instruksjonene i blokken.

 Dette er fullt mulig i Java ved hjelp av det som kalles <u>metoder</u>

# Metoder

19-02-2007

19-02-2007

- En metode er essensielt en navngitt blokk med instruksjoner som vi kan få utført hvor som helst i et program ved å angi metodens navn
- Beskrivelsen av hva metoden skal hete og hvilke instruksjoner som skal ligge i metoden kalles en metode-deklarasjon.

 $\frac{1}{4}$ 

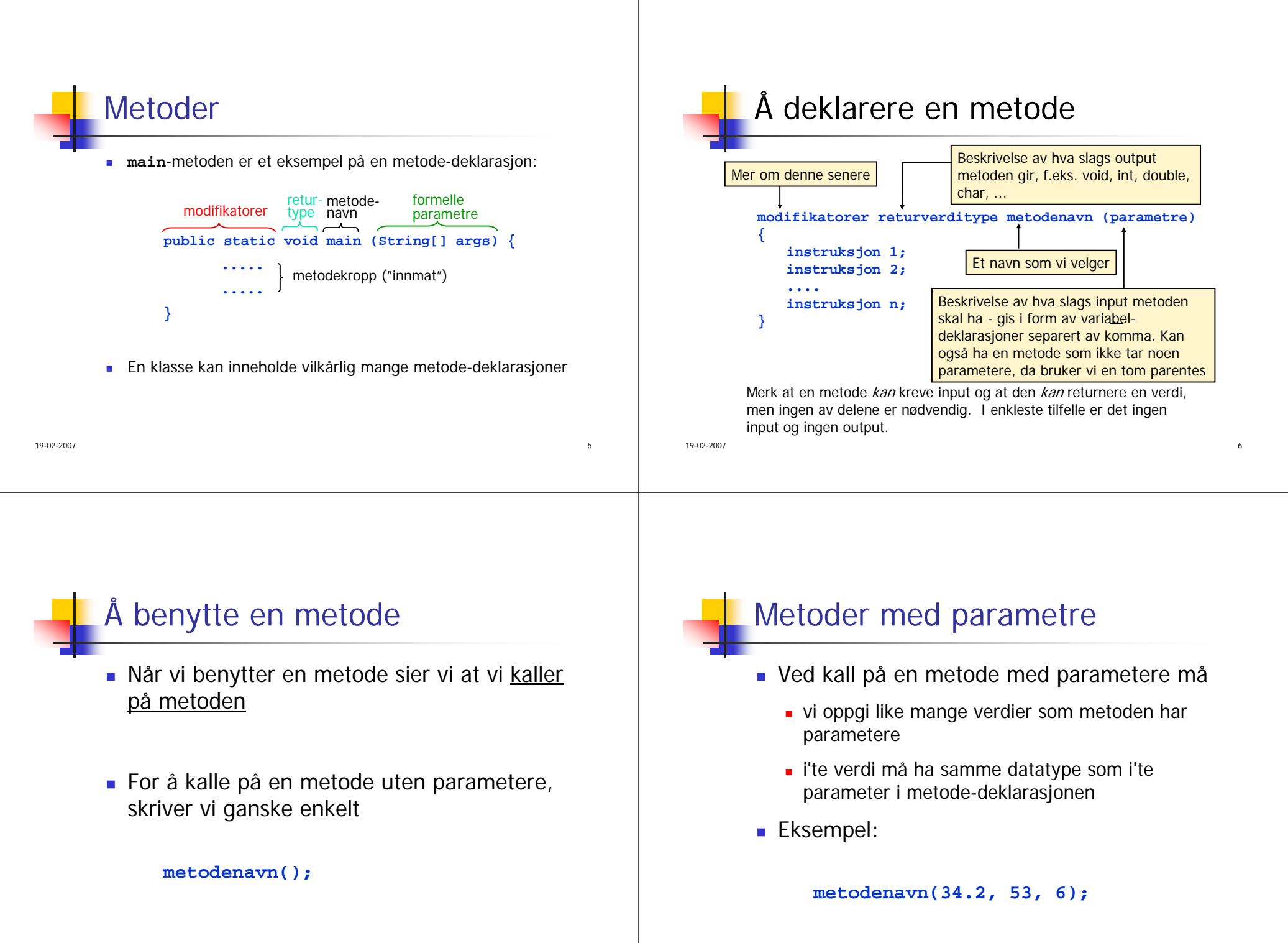

19-02-2007

8

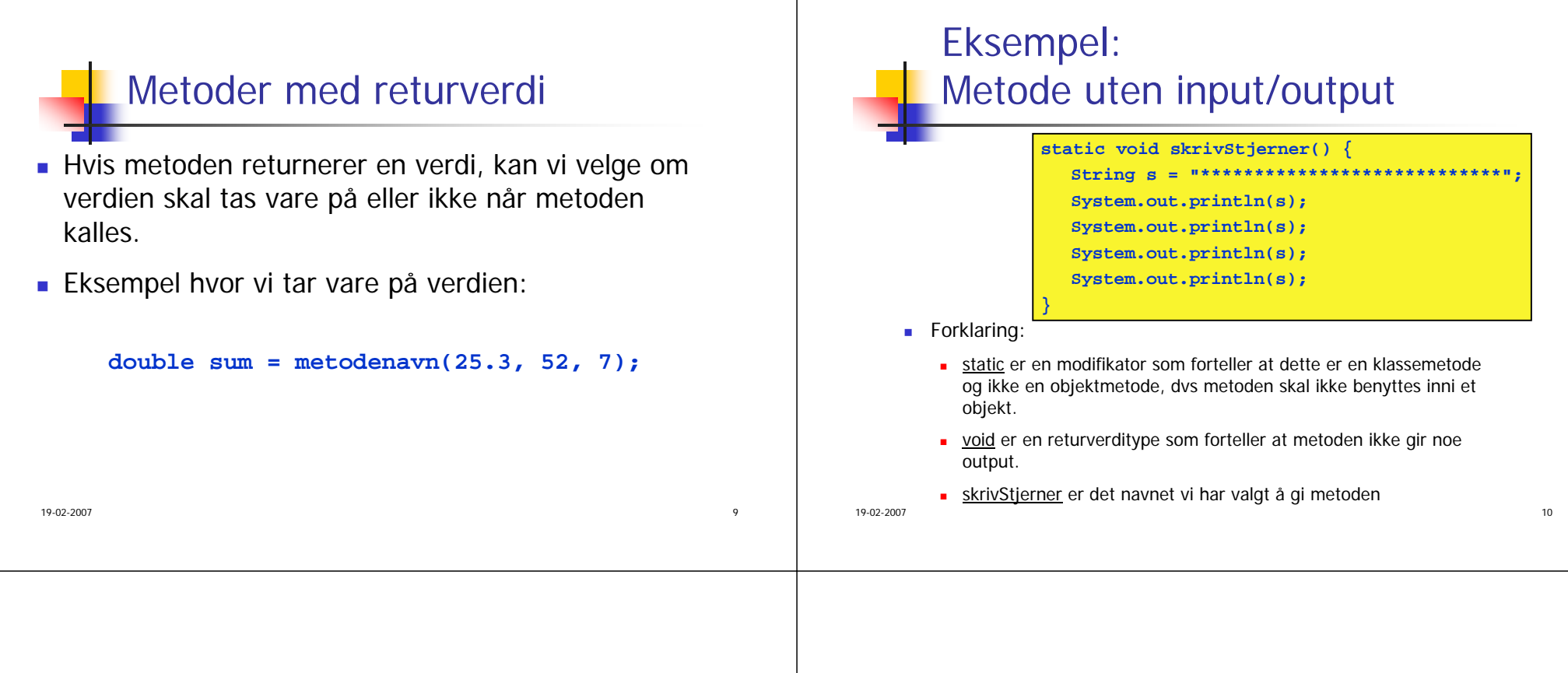

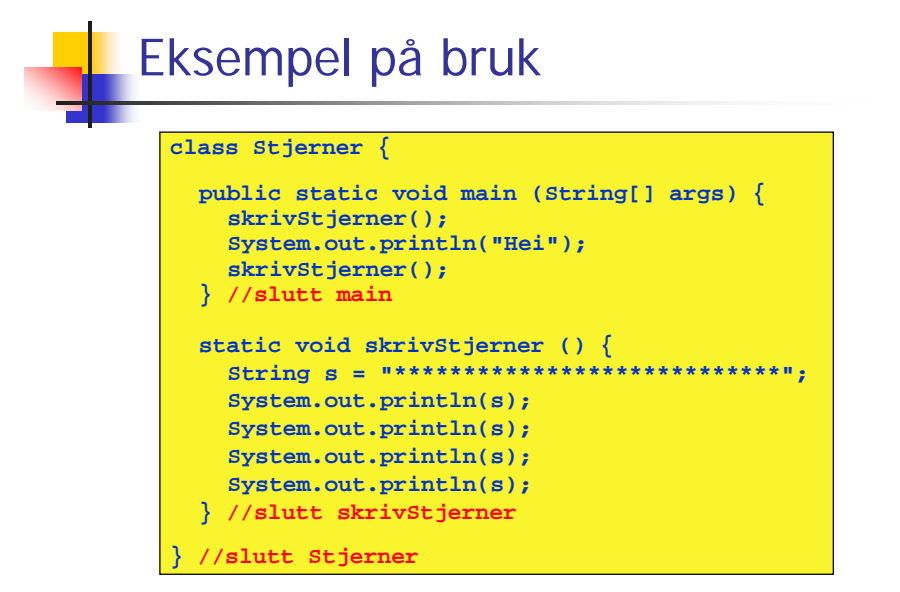

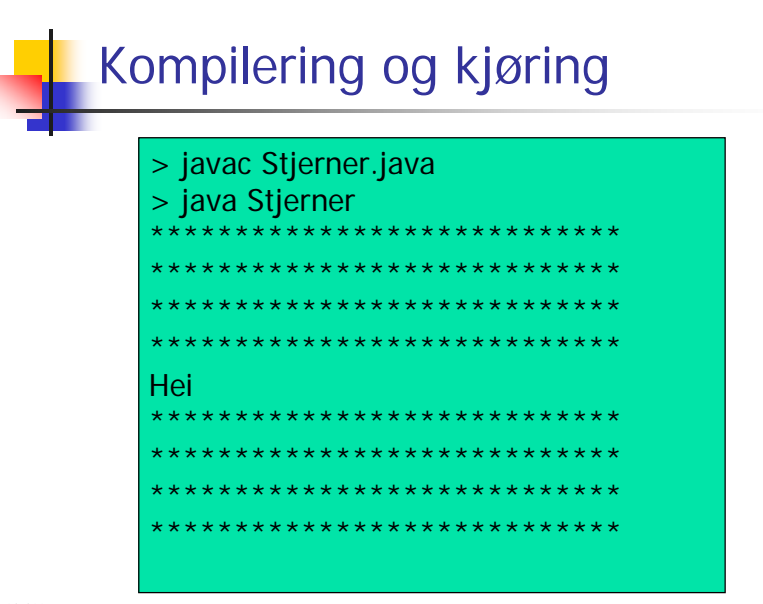

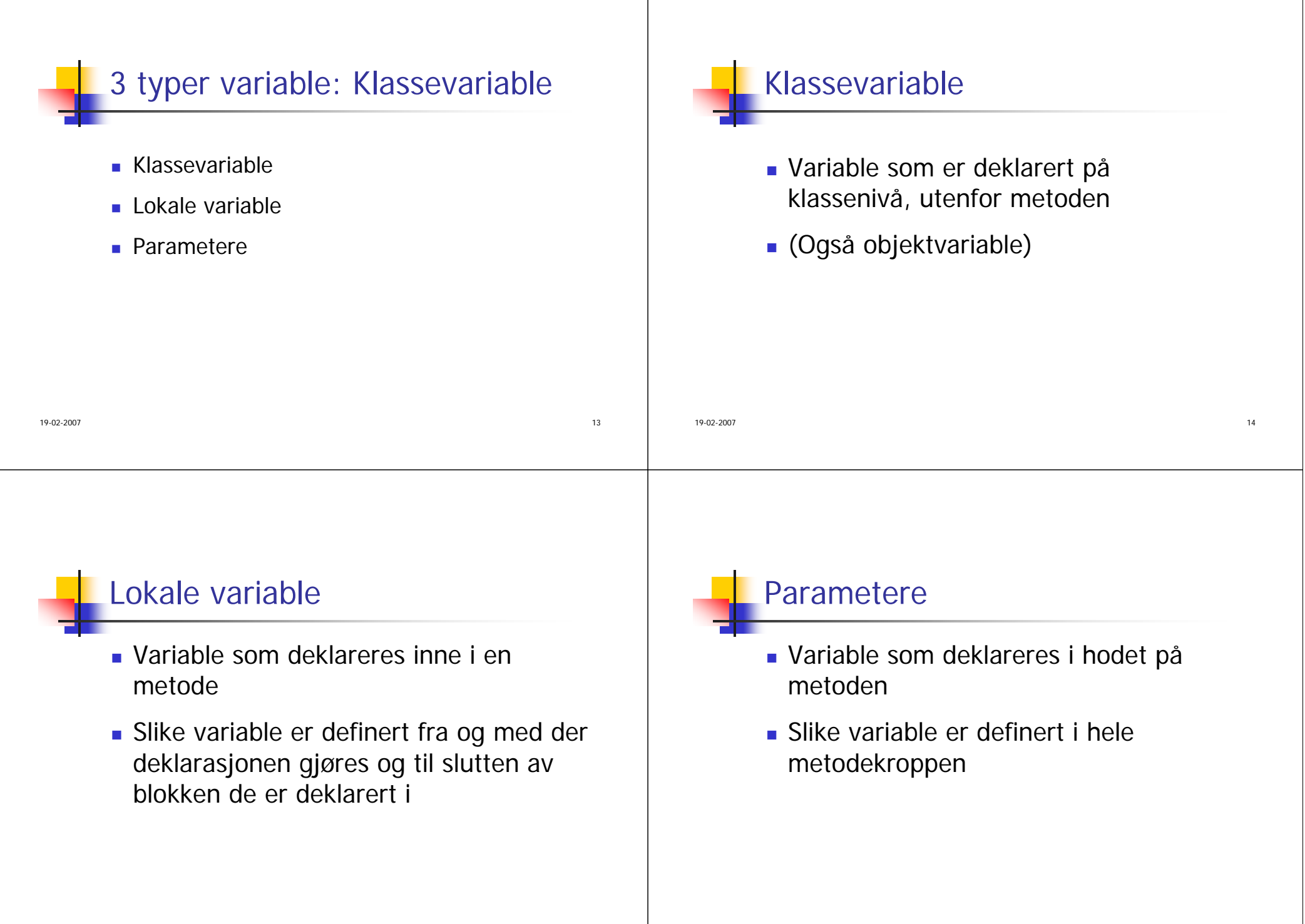

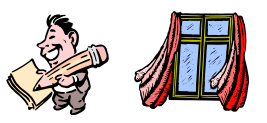

### Eksempel

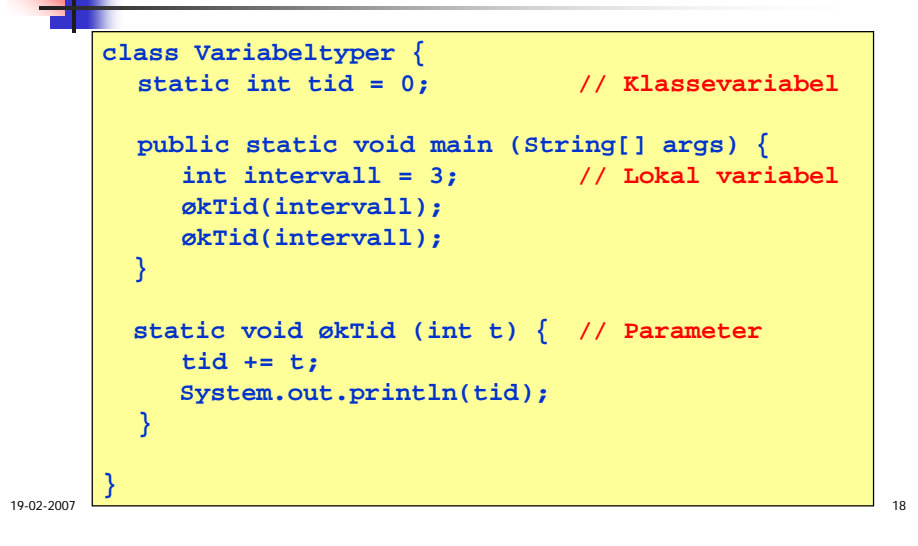

### Metode uten parametere og returverdi

л *17* до 17 жители, 2006 године од 2012 године од 2012 године од 2012 године од 2012 године од 2012 године од<br>Во 17 до 17 до 17 до 17 до 17 до 17 до 17 до 17 до 17 до 17 до 17 до 17 до 17 до 17 до 17 до 17 до 17 до 17 до

Ved gjentatte kall på en metode lages det et

nytt sett med lokale variable og parametere

Følgende metode skriver ut en ordremeny på skjermen:

Viktig detalj

hver gang

```
static void skrivMeny () {
  System.out.println("Velg: ");
  System.out.println("--------------------");
  System.out.println("1 Cappuccino ");
  System.out.println("2 Cafe Latte");
  System.out.println("3 Americano ");
  System.out.println("4 Espresso ");
  System.out.println("--------------------");
}
```
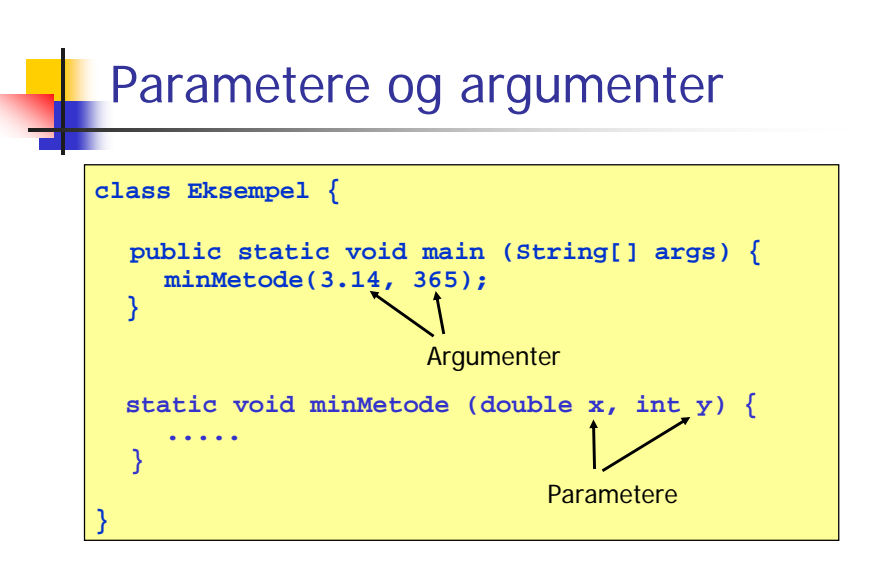

Merk: et annet navn for argumenter er *aktuelle parametere*, og et annet navn for parametere er *formelle parametere* 

19-02-2007

19-02-2007

# Metode med returverdi

Følgende metode leser et positivt tall fra terminal og returner det til kallstedet:

```
static double lesPositivtTall() {
  In tastatur = new In();
 double x;
 do {
    System.out.print("Gi et positivt tall: ");
     x = tastatur.inDouble();
  } while (x <= 0);
  return x;
}
```
#### Merk: instruksjonen

#### **return <uttrykk>;**

19-02-2007 $\sim$  21 avslutter utførelsen av metoden og returnerer til kallstedet med verdien til det angitte uttrykket (verdien må være av typen **double** i dette tilfellet)

```
Fullstendig eksempel
import easyIO.*;
class LesPositivtTall { 
  public static void main (String[] args) {
     Out skjerm = new Out();
     double x = lesPositivtTall();
     double y = lesPositivtTall();
     skjerm.out("Du har lest inn x = " + x);skjerm.out(" og y = " + y + ", ln(x*y) = ")skjerm.outln(Math.log(x*y), 2);
   } //avslutter main
   static double lesPositivtTall () {
     In tastatur = new In();
     double x;
     do {
        System.out.print("Gi et positivt tall: ");
        x = tastatur.inDouble();
     } while (x <= 0);
     return x; //her blir x returnert til der metoden kalles fra
   } //avslutter lesPositivtTall
  } //avslutter LesPositivetTall
```

```
19-02-2007л постановите се односите се односите се односите се односите се односите се односите се односите се односите
```
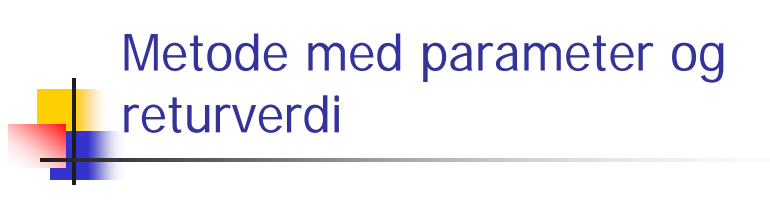

Følgende metode finner summen av elementene i en array av typen double:

```
static double finnSum (double[] x) {
  double sum = 0.0;
  for (int i = 0; i < x.length; i++) {
     sum += x[i];
  }
  return sum;
}
```
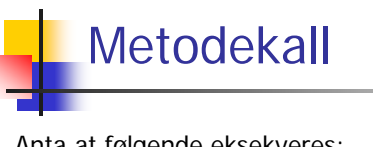

Anta at følgende eksekveres:

**double total = finnSum(lengde);**

Metoden som kalles:

```
static double finnSum(double[] x) {
 double sum = 0.0;
 for (int i = 0; i < x. length; i++) {
   sum += x[i];
  }
 return sum;
}
```
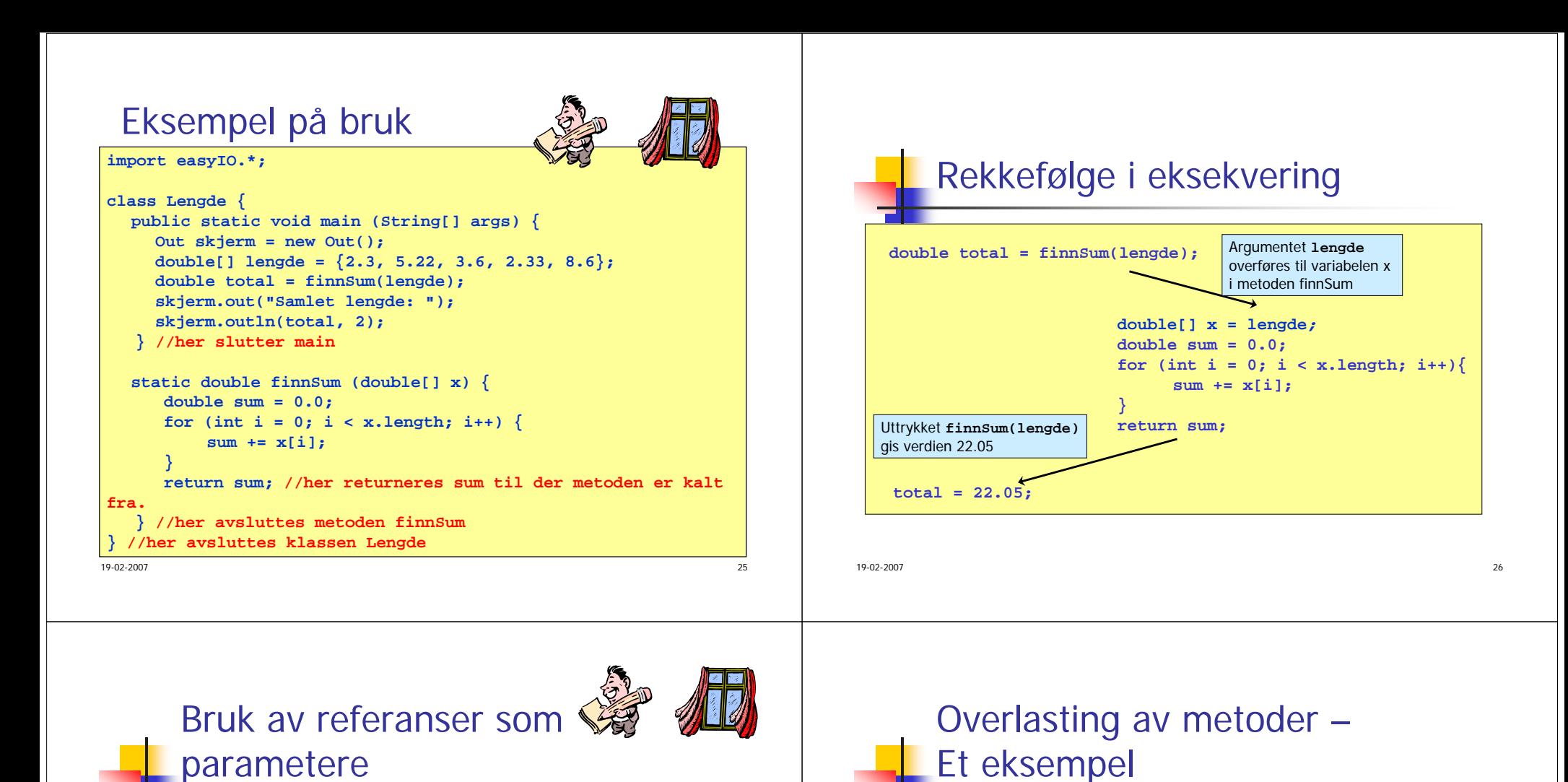

I forrige eksempel var

parameteren til finnSum Det lages ikke noen kopi av arrayobjektet når endringer som gjøres på arrayen inni metoden **class ArrayParameter { public static void main (String[] args) { int[] a = {1, 2, 3, 4}; finnDelsummer(a); System.out.println("a[3] = " + a[3]); } static void finnDelsummer(int[] x) {** for (int  $i=1$ ;  $i < x$ . length;  $i++)$  { **x[i] += x[i-1]; } } }**

Hva skriver programmet til høyre ut?

en arrayreferanse.

metoden kalles, så

blir synlige utenfor metoden.

**static double sum (double x, double y) { return x + y;**

**static int**  $\text{sum}$  (**int**  $\text{x}$ , **int**  $\text{y}$ ) {

**return x + y;**

**}**

**}**

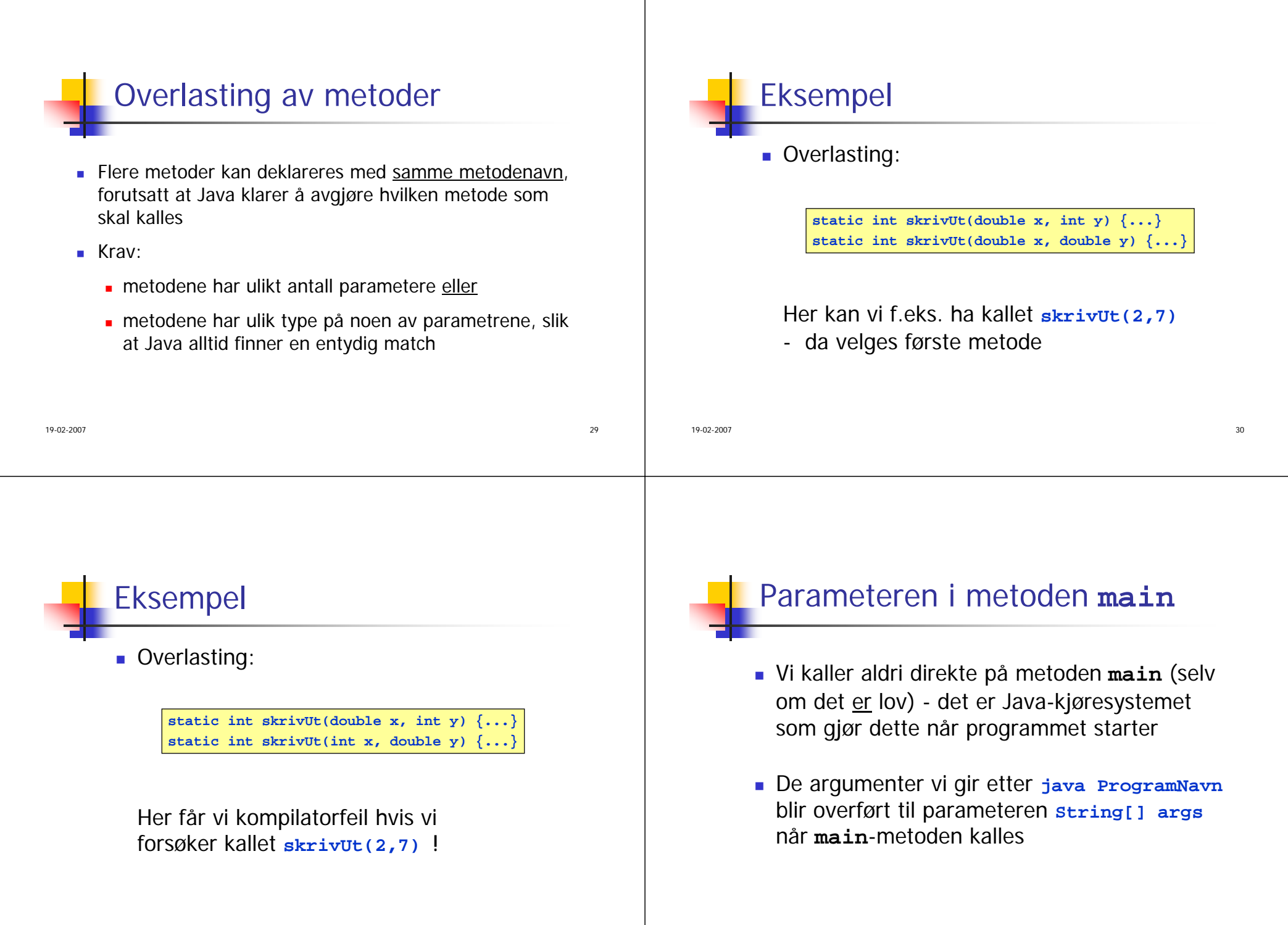

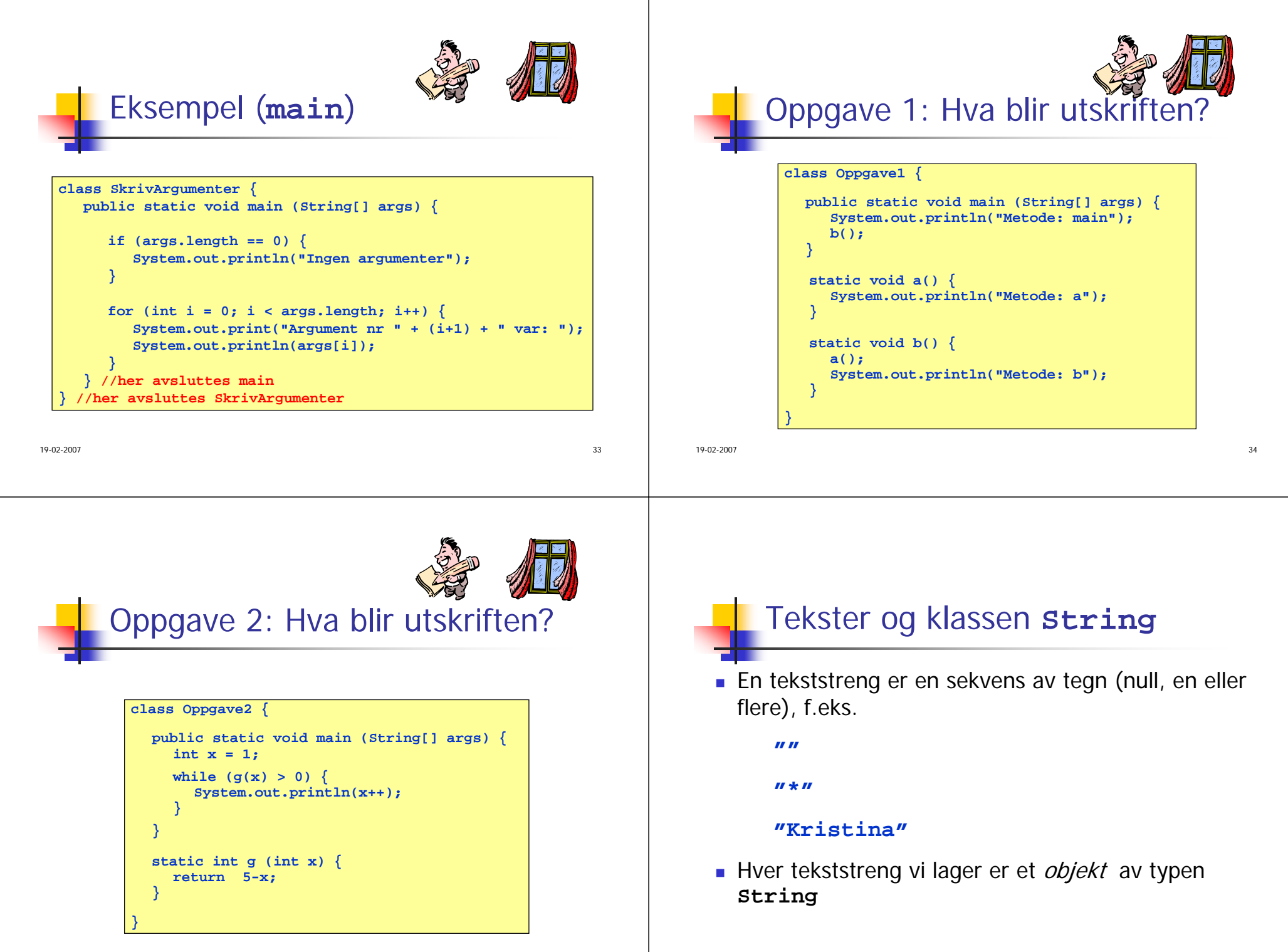

de la construcción de la construcción de la construcción de la construcción de la construcción de la construcción de la construcción de la construcción de la construcción de la construcción de la construcción de la constru

## Konkatenering

- Operatoren + har flere betydninger i Java:
	- mellom to tall: addisjon
	- mellom to tekster : tekstkonkatenering
	- mellom tekst og annen type : tekstkonkatenering

анного производство в союзником с производство в союзником с производство в союзником с производство на загина<br>С 137 марта 137 марта 137 марта 137 марта 137 марта 137 марта 137 марта 137 марта 137 марта 137 марта 137 март

Eksempel på overlasting av metode

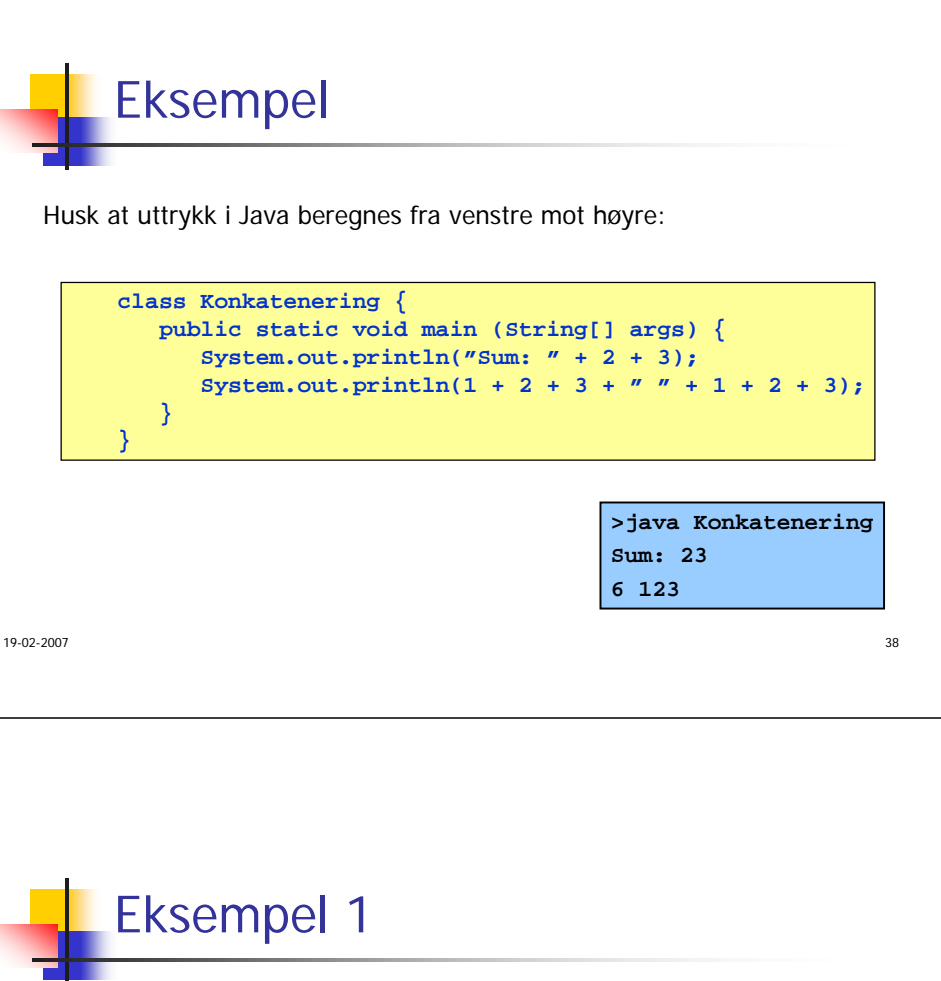

Metode som lager stor forbokstav i en tekststreng:

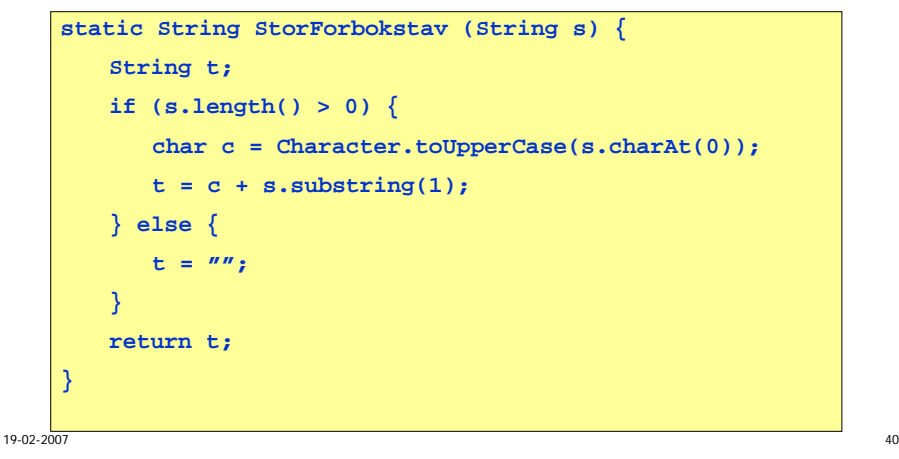

### Konvertere mellom små og store bokstaver

Vi kan konvertere fra små til store bokstaver:

```
String s = "Jeg ER 18 år";
String s2 = s.toUpperCase();
// Nå er s2 tekststrengen "JEG ER 18 ÅR"
```
Vi kan konvertere fra store til små bokstaver:

```
String s = "Jeg ER 18 år";
String s2 = s.toLowerCase();
// Nå er s2 tekststrengen "jeg er 18 år"
```
Det finnes tilsvarende metoder for å konvertere char-verdier:

```
char c = 'x';
char c2 = Character.toUpperCase(c);
char c3 = Character.toLowerCase(c);
```

```
NB: merk skrivemåten!
```
19-02-2007

19-02-2007

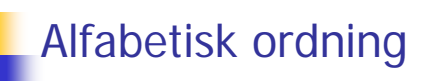

- Anta at **<sup>s</sup>** og **<sup>t</sup>** er tekstvariable (og at **<sup>s</sup>** ikke har verdien null)
- Er **<sup>s</sup>** foran **t** i alfabetet?

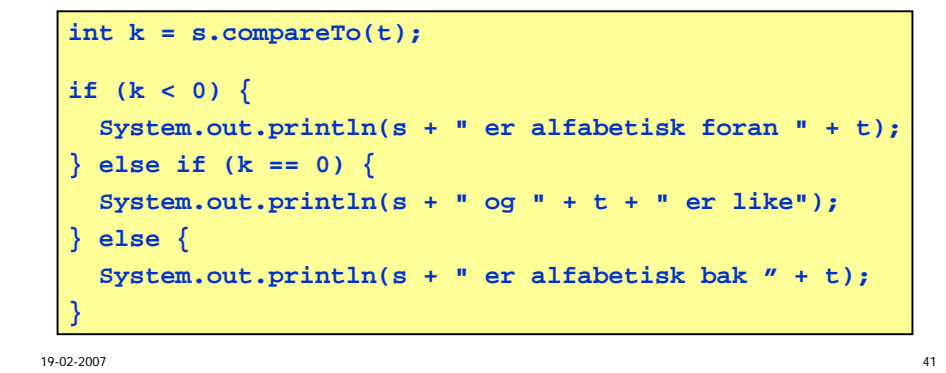

### Inneholder en tekst en annen?

- Anta at **<sup>s</sup>** og **<sup>t</sup>** er tekstvariable (og at **<sup>s</sup>** ikke har verdien null)
- Inneholder **<sup>s</sup>** teksten **t**?

```
int k = s.indexOf(t);if (k < 0) {
  System.out.println(s +" inneholder ikke " + t);
} else {
  System.out.println(s +" inneholder " + t);
  System.out.println("Position til" + t + " i " + s +"}
```
 $\frac{42}{1}$ 

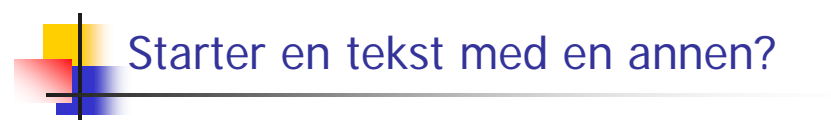

- Anta at **<sup>s</sup>** og **<sup>t</sup>** er tekstvariable (og at **<sup>s</sup>** ikke har verdien null)
- Starter **<sup>s</sup>** med teksten **t**?

```
boolean b = s.startsWith(t);
if (b) {
   System.out.println(s +" starter med " + t);
} else {
   System.out.println(s +" starter ikke med " + t);
}
```
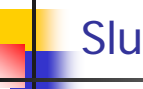

19-02-2007

### Slutter en tekst med en annen?

- Anta at **<sup>s</sup>** og **<sup>t</sup>** er tekstvariable (og at **<sup>s</sup>** ikke har verdien null)
- Slutter **<sup>s</sup>** med teksten **t**?

```
boolean b = s.endsWith(t);
if (b) {
  System.out.println(s +" ender med " + t);
} else {
  System.out.println(s +" ender ikke med " + t);
}
```
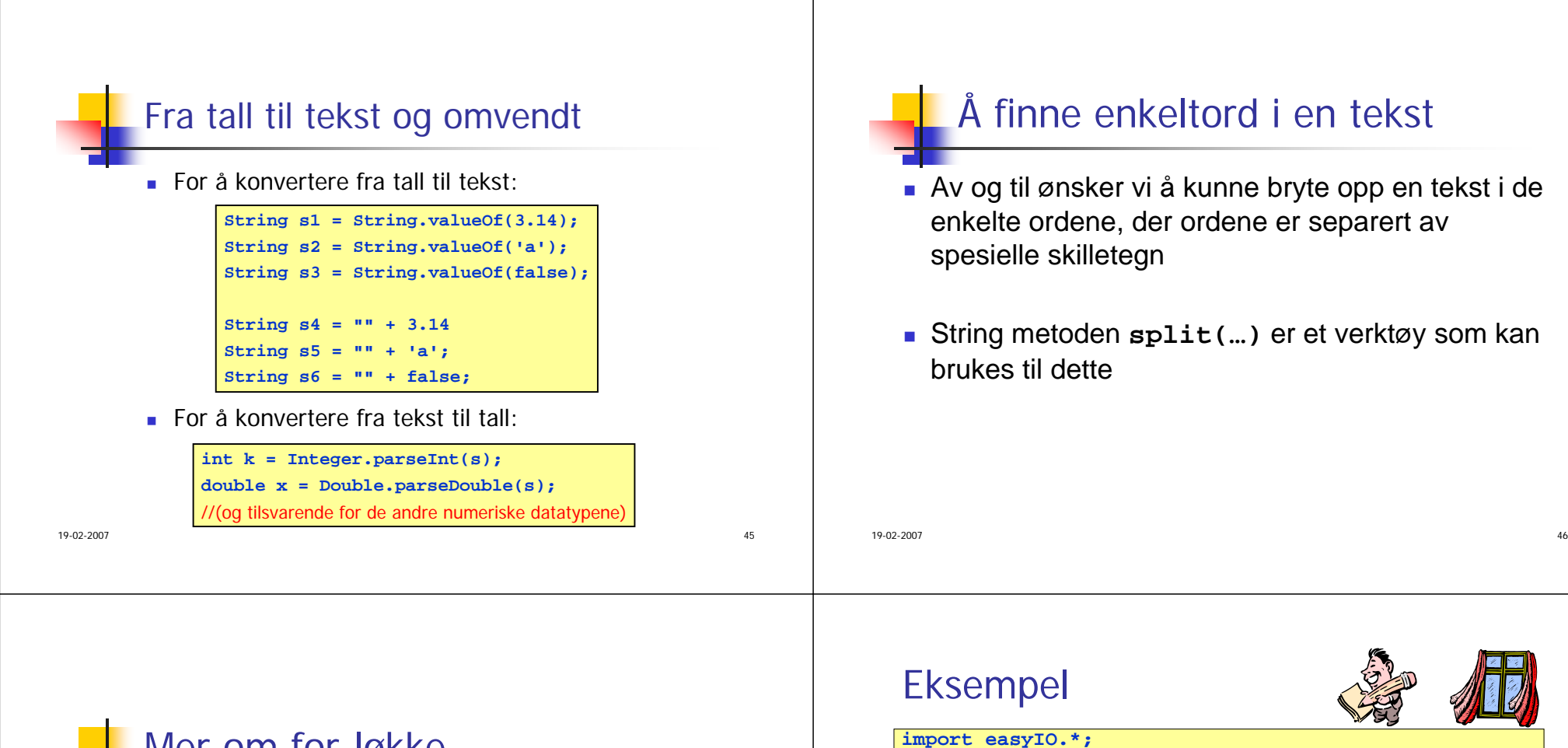

**class SplitDemo {**

**} } }**

In tast = new  $In()$ ; **String mønster = " ";**

**for (String s: ord) {**

**System.out.println(s);**

**public static void main(String [] args){**

**String[] ord = linje.split(mønster);**

**String linje = tast.inLine();**

**System.out.print("Skriv en setning: ");**

```
Mer om for-løkke
```
- Anta at vi har en array ord av typen String som vi ønsker å gå gjennom en gang.
- Sist så vi på for løkker av formen:

```
for (int i = 0; i < ord.length(); i++){
}
```
En annen måte å gå gjennom en tabell ved hjelp av for-løkke er:

```
for (String s : ord){ 
}
```
- Begge løkkene vil gå gjennom hvert element i en arrayene systematisk fra første til siste element.
- $\blacksquare$  For å bruke kommandoen for (String s : ord) må du kjøre Java 1.5, gamle versjoner av java har ikke denne kommandoen.

19-02-2007<sup>7</sup>

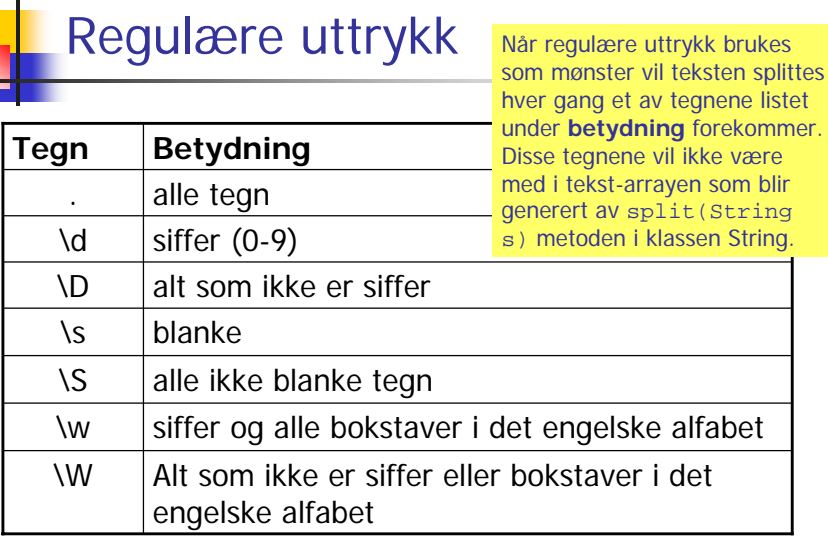

19-02-2007анного производства в общественность и производство на село в 1990 году в 1990 году и 1990 году в 1990 году и<br>Применение производство производство на село в 1990 году и 1990 году и 1990 году и 1990 году и 1990 году и 199

# Eksempel Andre skilletegn

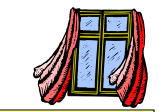

**import easyIO.\*;**

**}**

**class SplitDemo2 { public static void main(String [] args){** In tast = new  $In()$ ; **System.out.print("Skriv inn mønster: "); String mønster = tast.inLine; System.out.print("Skriv en setning: "); String linje = tast.inLine(); String[] ord = linje.split(mønster); for (String s: ord) { System.out.println(s); } }**